# **Servicio online Ecliente**

Para participes y beneficiaros del Plan de Pensiones

Dirección de Vida y Pensiones Marzo 2020

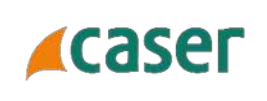

- Alta en el servicio online de Caser Pensiones
- Acceso al usuario del servicio
- Gestiones online del Plan de Pensiones

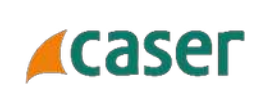

# Alta en el servicio online de Caser Pensiones

## **1. Alta en el servicio online**

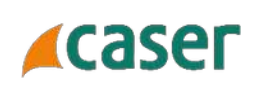

Para poder dar alta en el servicio tan sólo tendrá que ir a [www.caser.es](http://www.caser.es/) y pinchar en el Recuadro superior derecho indicado en la imagen:

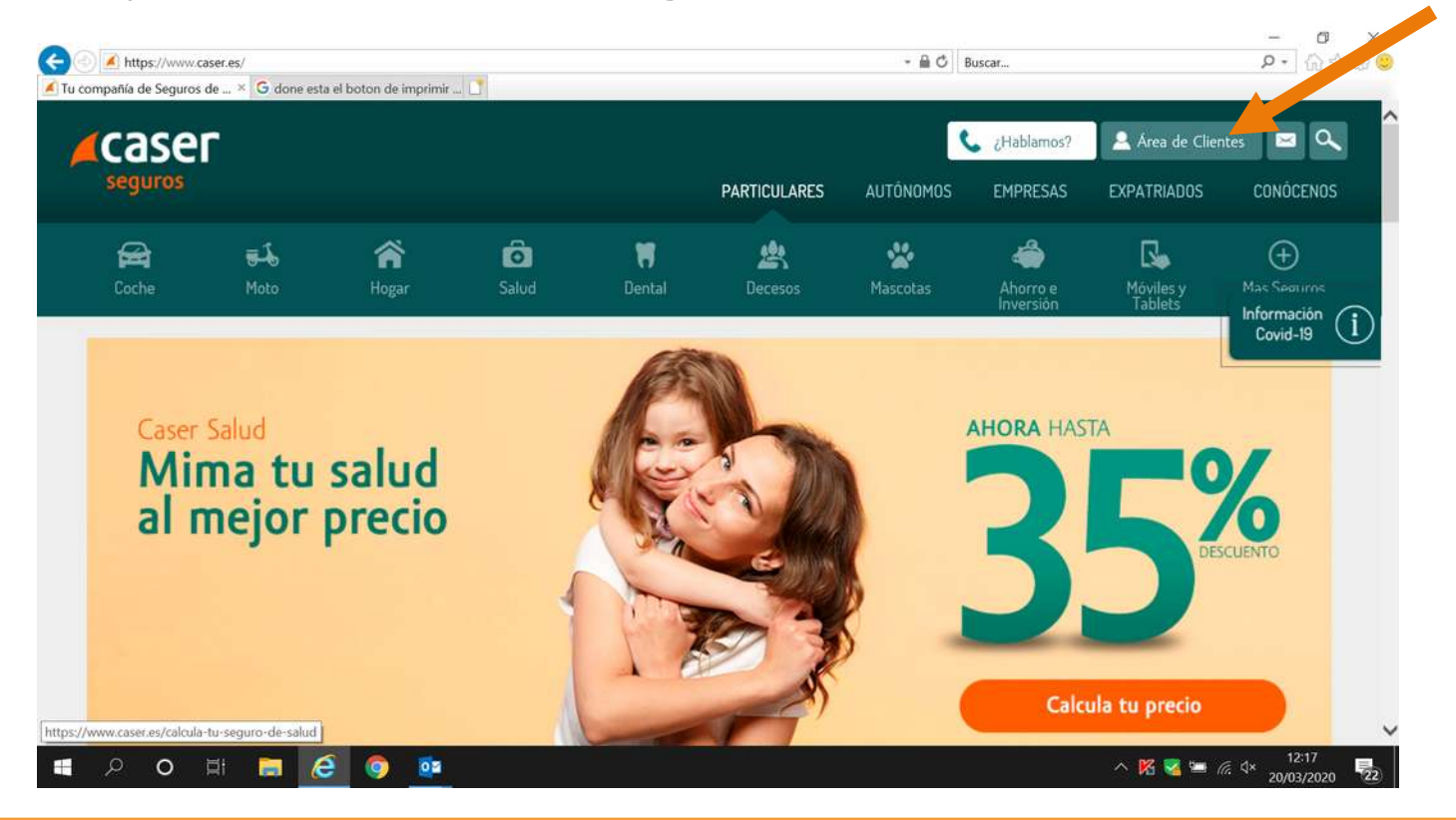

#### **1. Alta en el servicio online**

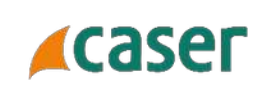

Para poder dar el alta tendrá que pinchar en **Date de Alta** y desde allí aparecerá una pantalla donde deberá seleccionar **Tengo un plan de pensiones**, desde allí seguir los pasos para completar el alta.

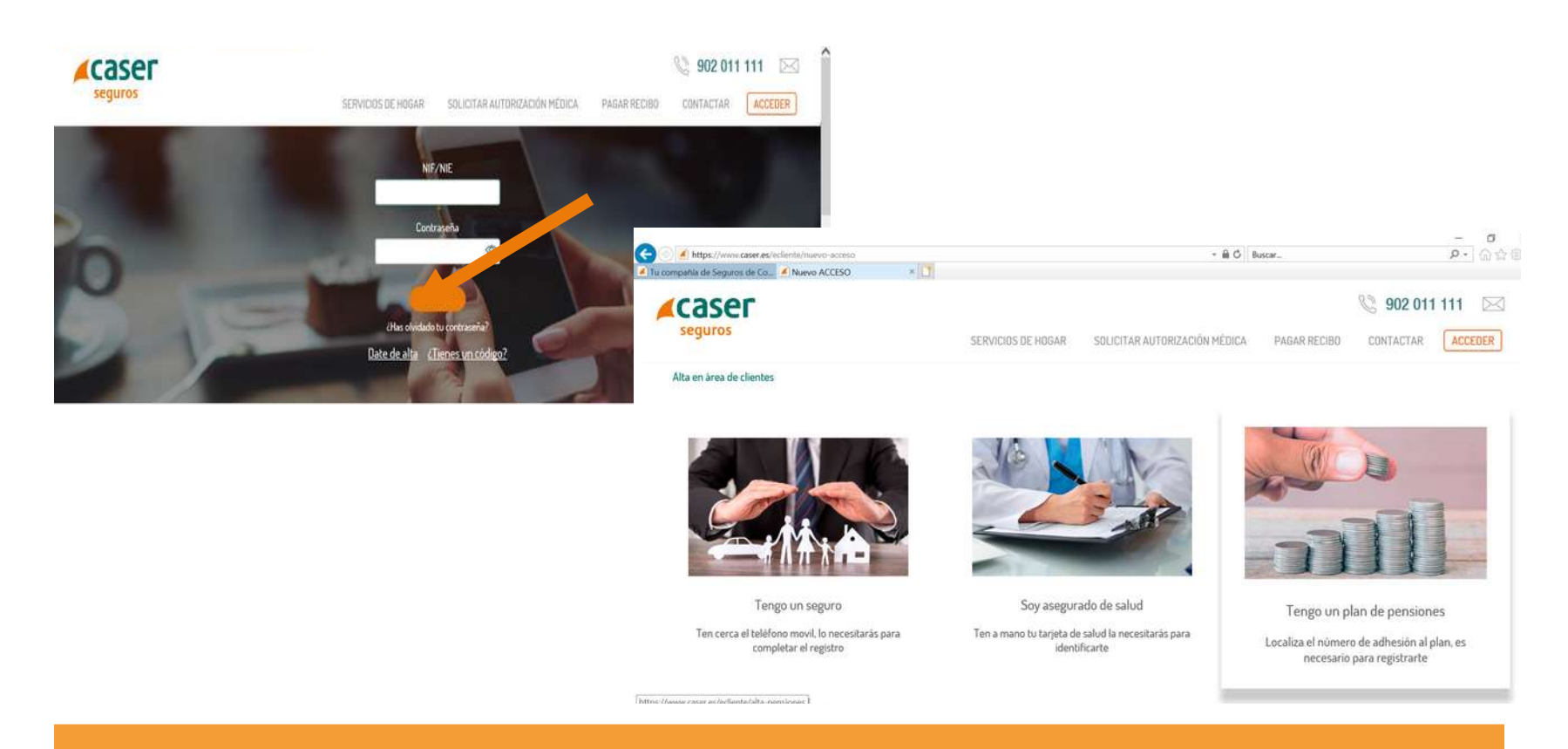

# **1. Alta en el servicio online**

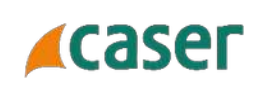

Deberás introducir tu NIF y aceptar la política de privacidad.

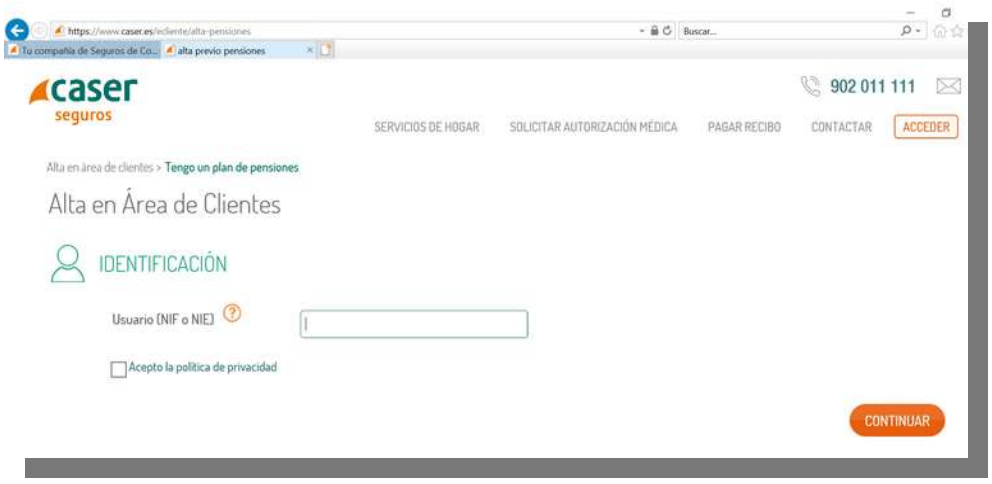

A continuación rellenar los datos personales y tu número de adhesión (tu NIF sin letra) para completar la ficha de alta y tras él se asignará un código de acceso.

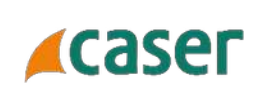

## Acceso al usuario del servicio

**Acaser** 

Deberás introducir tu **DNI y contraseña.**

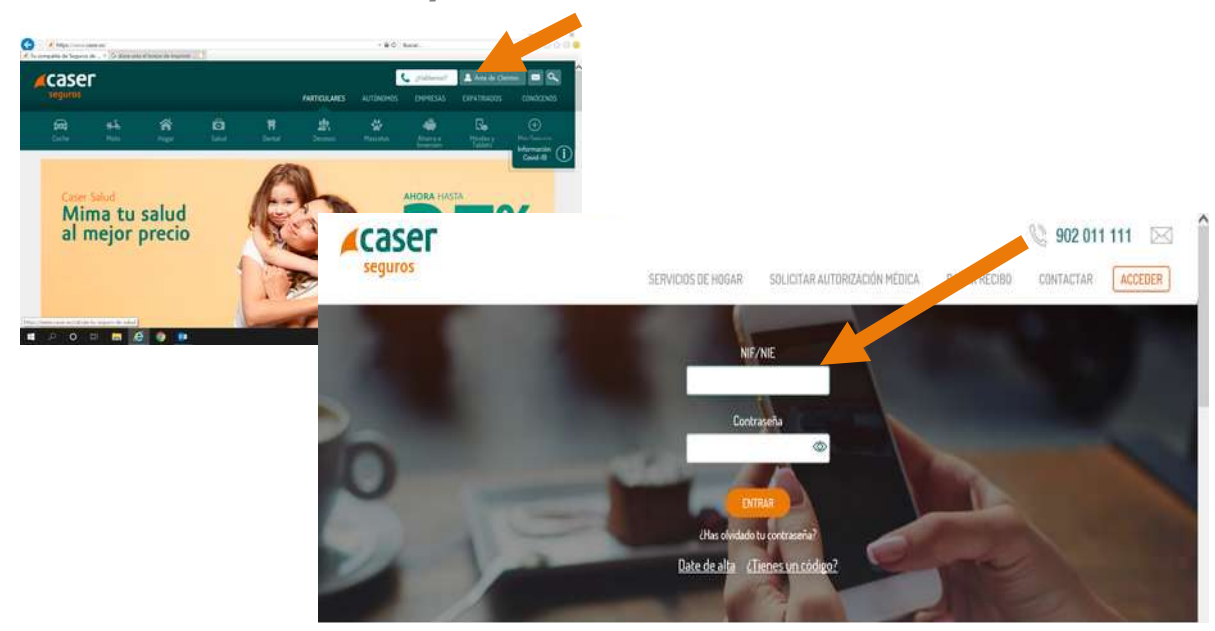

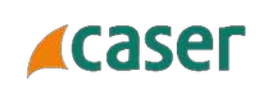

Accederás a tu información personal donde informará del saldo acumulado en el plan de pensiones y la rentabilidad en euros y en porcentaje que llevas en el año.

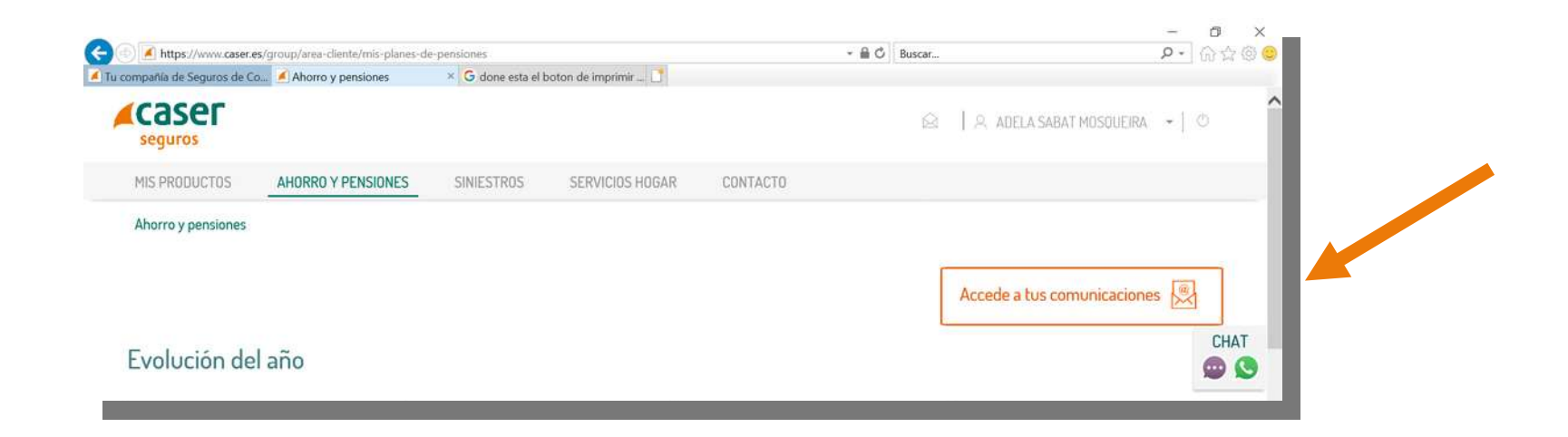

Accede a las comunicaciones que son descargables.

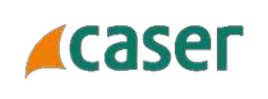

Accederas a todas las comunicaciones **desca**<br>trimestral de seguimiento del plan de pensiones. Accederás a todas las comunicaciones **descargables**, desde el certificado fiscal hasta el informe

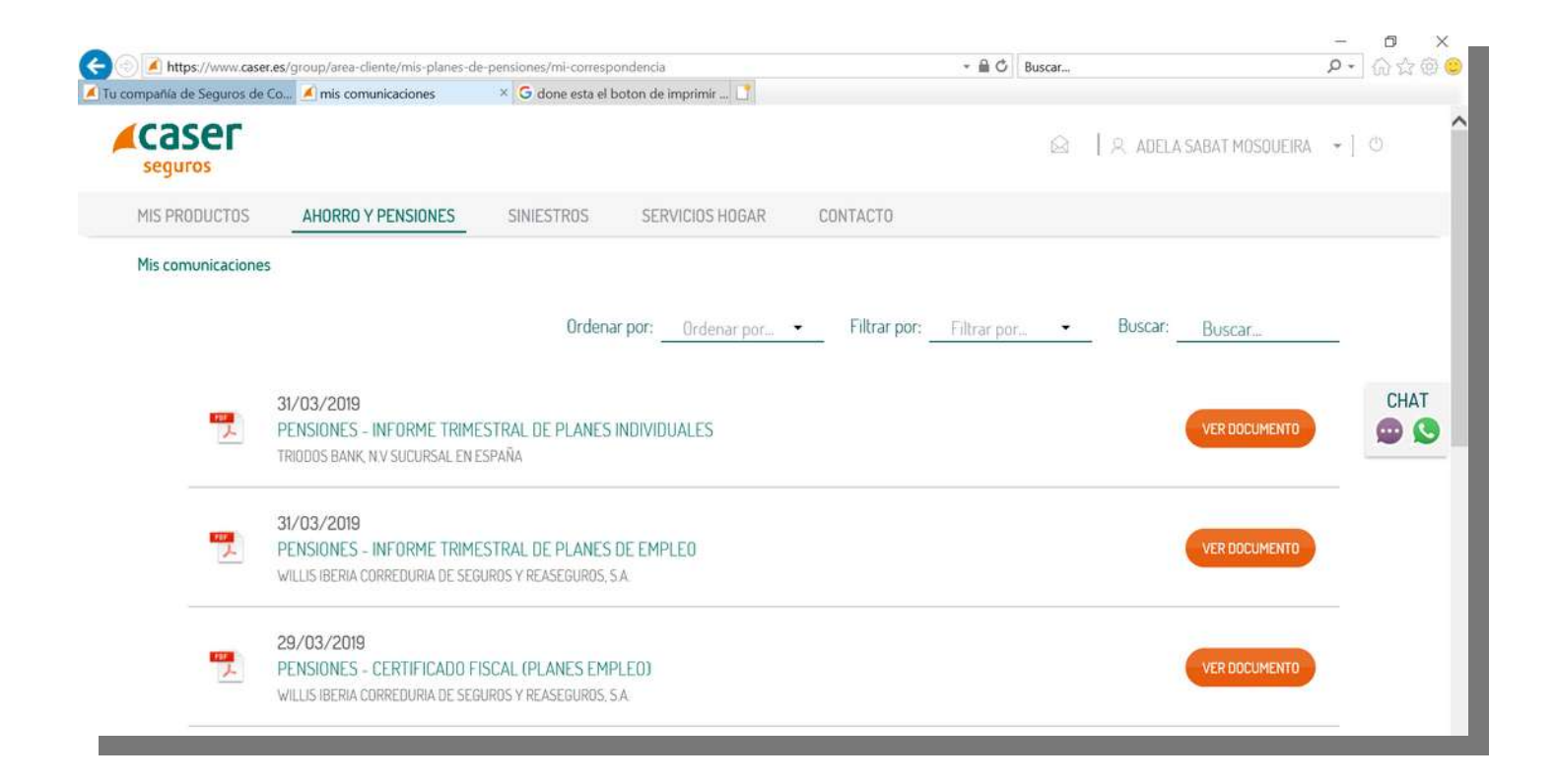

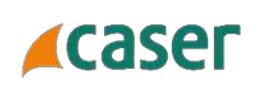

Contacta con nosotros para cualquier duda a través del chat online.

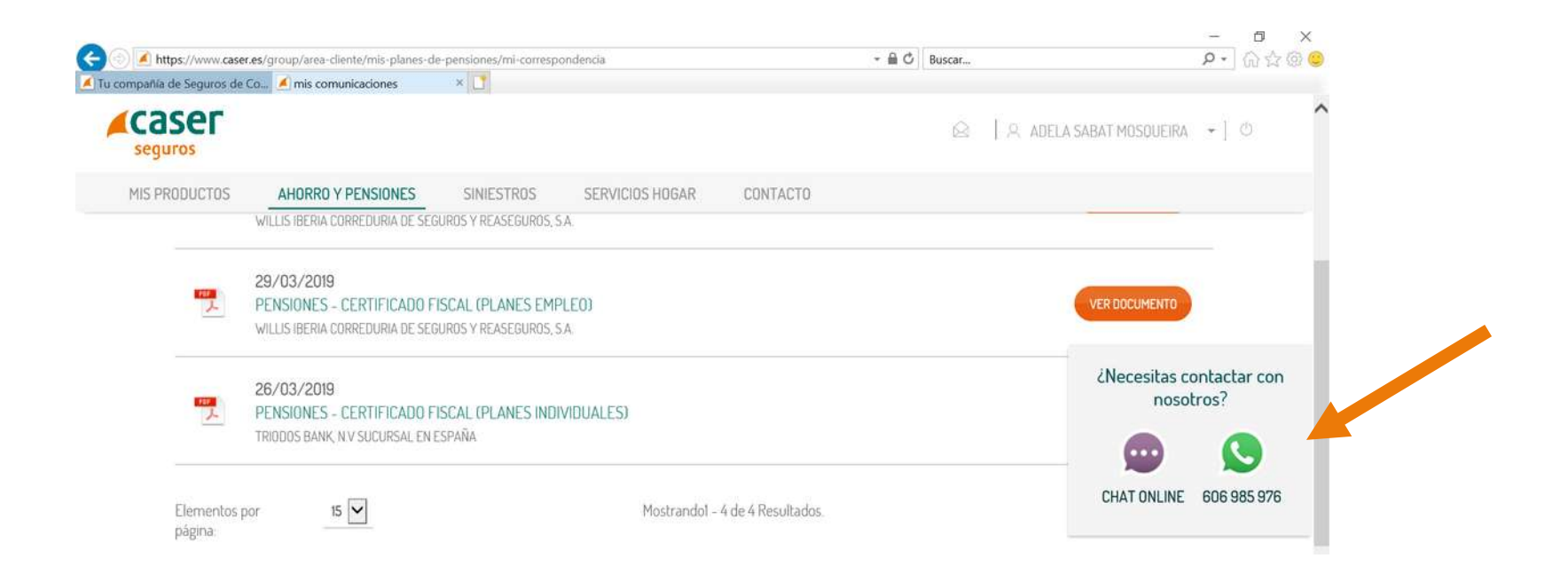

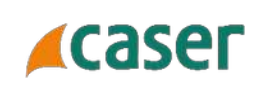

Selecciona si quieres consultar el apartado de evolución de las aportaciones de la empresa **(AP. OBLIGATORIAS)** o el de las aportaciones que has realizado (VOLUNTARIAS).

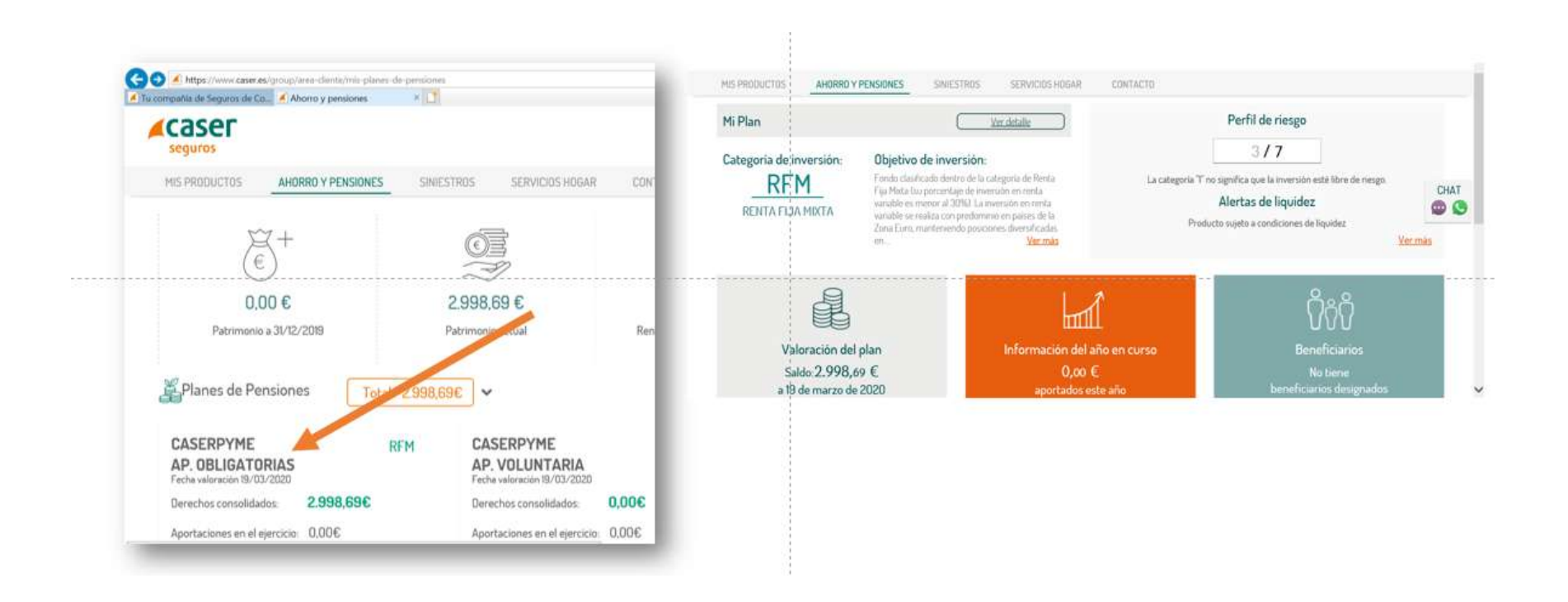

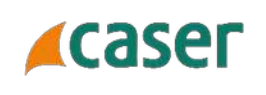

Podrás consultar la categoría de inversión del Fondo, la valoración diaria del plan de pensiones, las aportaciones del año en curso y los beneficiarios que tienes designados en caso de fallecimiento.

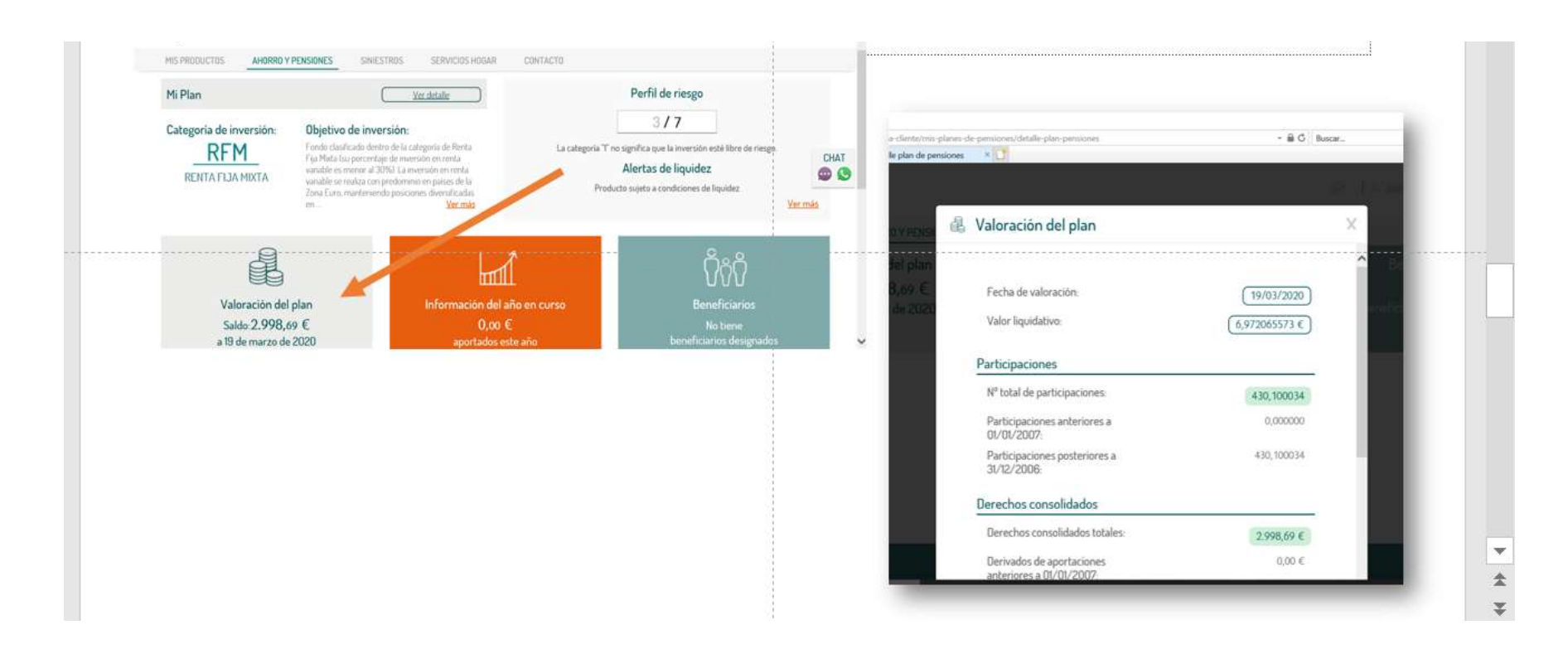

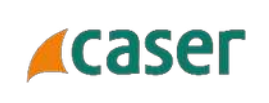

# Gestiones online del Plan de Pensiones

#### **3. Gestiones online del Plan de Pensiones**

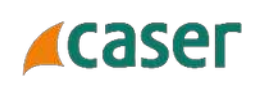

Podrás realizar todas las gestiones que necesites desde el portal online: **modificar los datos personales** que aparezcan como el teléfono, consultar los **movimientos por periodos** como las aportaciones que se han realizado, la rentabilidad por periodos seleccionados, etc..

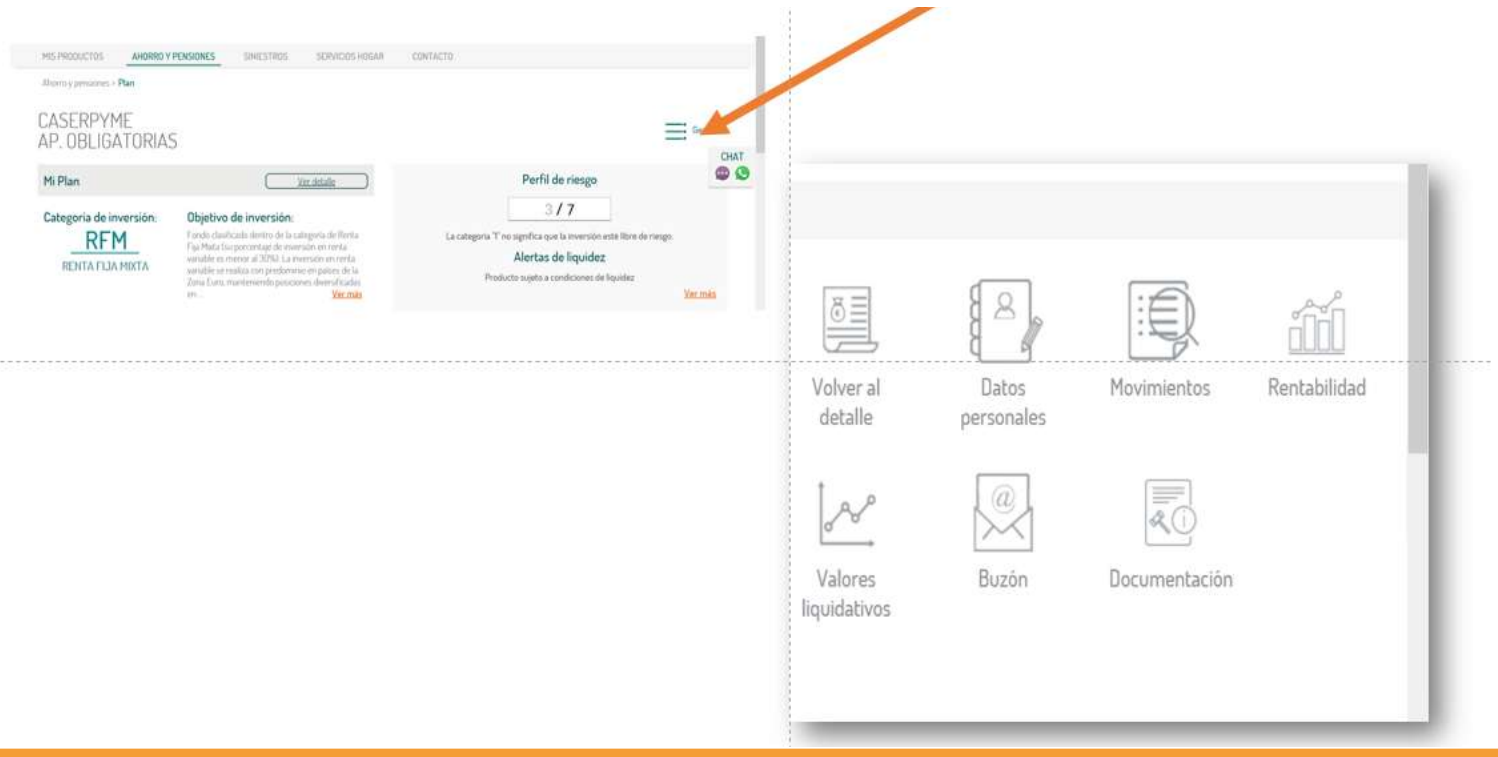

## **3. Gestiones online del Plan de Pensiones**

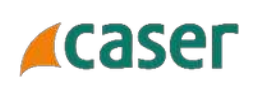

Sólo debes seleccionar aquella gestión que desees realizar.

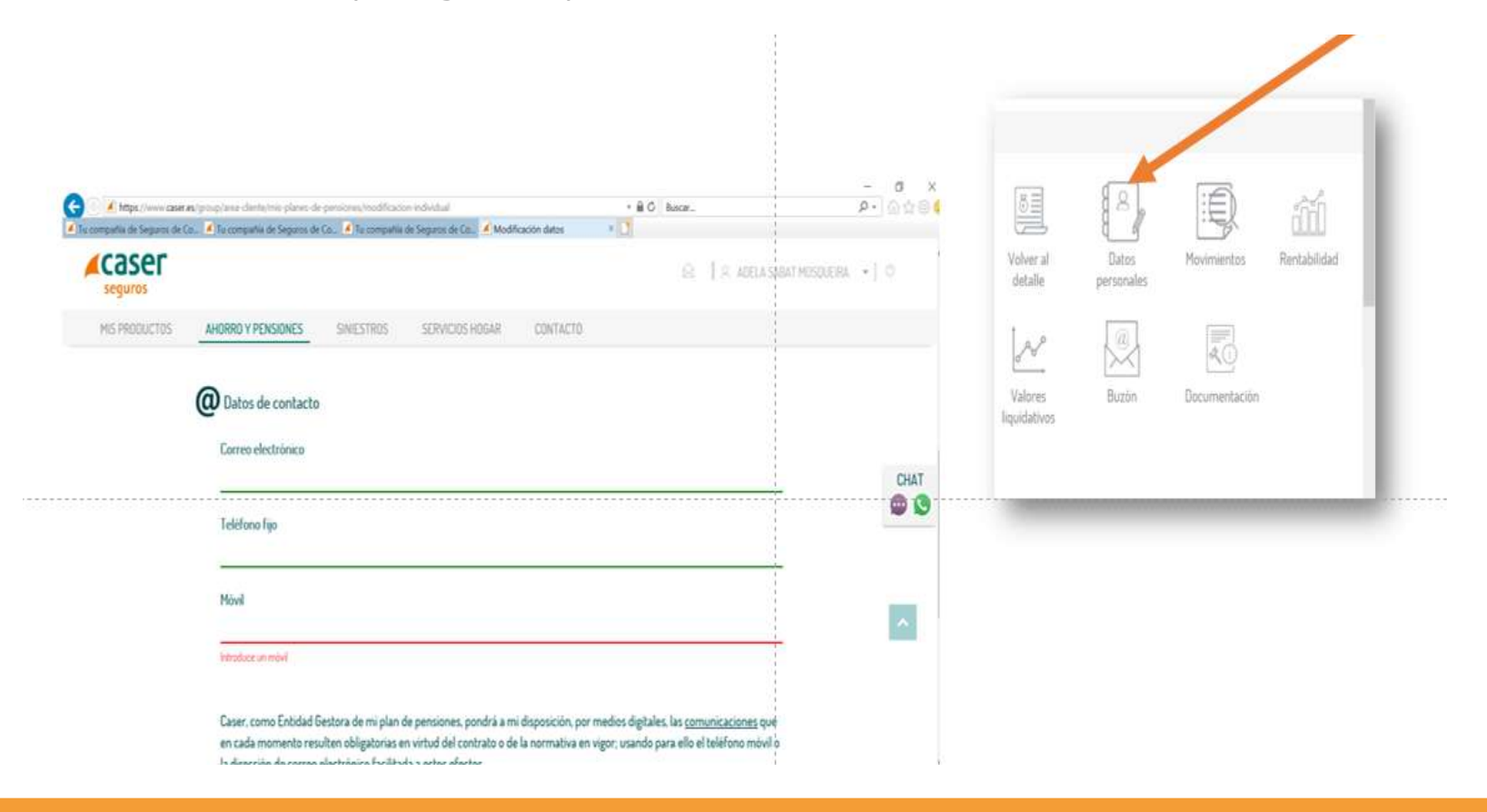

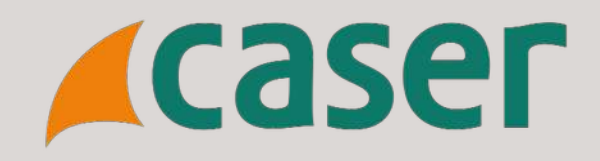

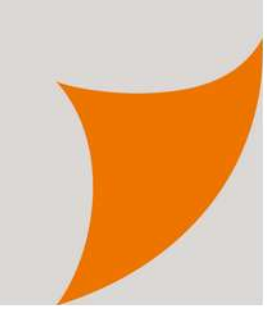